Escrit per Manuel Alonso Rosa

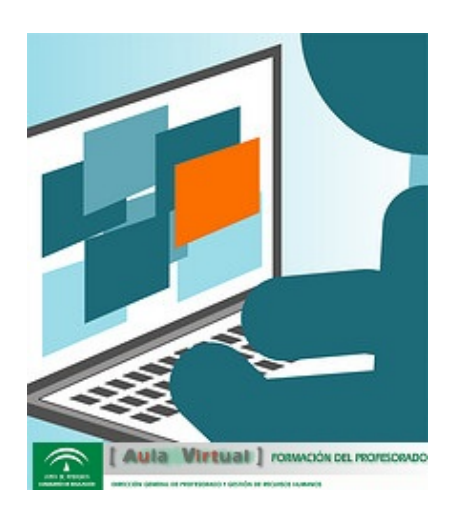

La Consejería de Educación oferta cursos de Formación del Profesorado a través de Internet por medio de este Aula Virtual y de las propias de los Centros del Profesorado.

En el Aula Virt[ual se dispone de](http://www.juntadeandalucia.es/educacion/adistancia/profesorado) un Área de recursos para la autoformación del profesorado, en la que se van poniendo progresivamente los materiales de los cursos a distancia que se realizan en la red de formación y otros recursos de utilidad para el profesorado.

Para nosotros los docentes es un reto poner en práctica el concepto de aprendizaje virtual, ya que, nos permite formarnos para poner en práctica otras expriencias cara a cara que damos a nuestros alumnos en clase.

En Recursos para la autoformación del profesorado se incluyen los cursos realizados por la Red de Formación del profesorado andaluz y otros materiales de utilidad. El acceso es libre como invitado o con el usuario del Aula Virtual.

Las categorías de cursos que podemos encontrar son:

Web 2.0

- 1. Cómics online como recurso didáctico
- 2. Creación de Materiales Educativos con CMapTools
- 3. Creación y uso educativo de Blogs
- 4. [La prensa digital en el aula](http://www.juntadeandalucia.es/educacion/adistancia/profesorado/course/view.php?id=280)
- 5. [Los wikis como recurso educativo](http://www.juntadeandalucia.es/educacion/adistancia/profesorado/course/view.php?id=327)
- 6. [Ofimática colaborativa en el aula co](http://www.juntadeandalucia.es/educacion/adistancia/profesorado/course/view.php?id=304)n Google Docs
- 7. [Posibilidades Educativas de](http://www.juntadeandalucia.es/educacion/adistancia/profesorado/course/view.php?id=312) la web 2.0
- 8. [Redes sociales en Internet aplicad](http://www.juntadeandalucia.es/educacion/adistancia/profesorado/course/view.php?id=282)as al aula
- 9. [Uso de los mapas online como recurso didáctico](http://www.juntadeandalucia.es/educacion/adistancia/profesorado/course/view.php?id=281)
- Multimedia
- 1. El sonido digital en el aula
- 2. El vídeo digital en el aula
- 3. [GIMP, apli](http://www.juntadeandalucia.es/educacion/adistancia/profesorado/course/category.php?id=136)caciones didácticas. Iniciación
- 4. [Multimedia y Web 2.0](http://www.juntadeandalucia.es/educacion/adistancia/profesorado/course/view.php?id=285)

## **Creación ODEs**

- $\sim$ 
	- 1. Creación de unidades didácticas interactivas con Jimdo
	- 2. [Cuadernia: crea](http://www.juntadeandalucia.es/educacion/adistancia/profesorado/course/category.php?id=137)ción de cuadernos digitales multimedia educativos
	- 3. Elaboración de recursos didácticos digitales con Constructor
	- 4. [Elaboración de recursos didácticos digitales con eXeLea](http://www.juntadeandalucia.es/educacion/adistancia/profesorado/course/view.php?id=292)rning
	- 5. [JClic: Creación de actividades](http://www.juntadeandalucia.es/educacion/adistancia/profesorado/course/view.php?id=320)
	- 6. [Squeak en el aula](http://www.juntadeandalucia.es/educacion/adistancia/profesorado/course/view.php?id=274)
	- 7. [Webquest: aplicaciones educativas](http://www.juntadeandalucia.es/educacion/adistancia/profesorado/course/view.php?id=298)

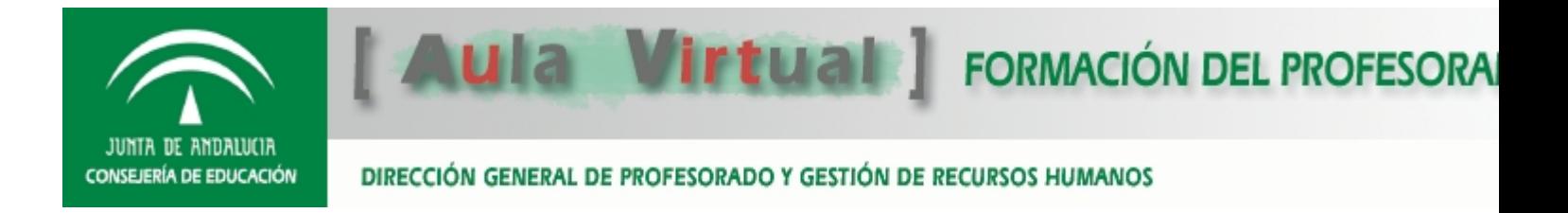

- Ofimática
- 1. El periódico escolar con Scribus

Escrit per Manuel Alonso Rosa divendres, 9 de setembre de 2011 09:55

- 2. Joomla!: Entornos educativos. Web y periódicos escolares
- 3. Open Office avanzado: elaboración de material didáctico
- 4. Open Office en Educación
- TIC en etapas/áreas educativas
- 1. GeoGebra en Educación Primaria
- 2. Geogebra en la enseñanza de las matemáticas. Iniciación.
- 3. [TIC en el área de Ciencias Soci](http://www.juntadeandalucia.es/educacion/adistancia/profesorado/course/category.php?id=177)ales.Iniciación
- 4. [TIC en el Área de Lengua. Iniciaci](http://www.juntadeandalucia.es/educacion/adistancia/profesorado/course/view.php?id=347)ón.
- 5. [TIC en el área de Lenguas Extranjeras. Iniciación](http://www.juntadeandalucia.es/educacion/adistancia/profesorado/course/view.php?id=346)
- 6. [Trabajando por proyectos en Ciencias](http://www.juntadeandalucia.es/educacion/adistancia/profesorado/course/view.php?id=308)
- 7. [Trabajando por proyectos en Primaria](http://www.juntadeandalucia.es/educacion/adistancia/profesorado/course/view.php?id=321) con TIC
- 8. [Uso educativo de las TIC con Guadalinex en Educ](http://www.juntadeandalucia.es/educacion/adistancia/profesorado/course/view.php?id=291)ación Secundaria

Tambien están presentes en twiter y Facebook :

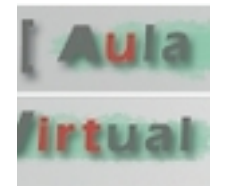

## **@avfp\_andalucia**

 Aula Virtual de Formación del Profesorado de la Consejería de Educación de la Junta de Andalucía. http://www.juntadeandalucia.es/educacion/adistancia/profesorado/